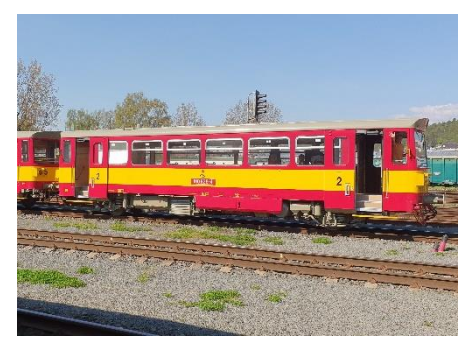

# **Zvukový projekt**

**810.625 (MTB TT)**

## Mapování funkcí:

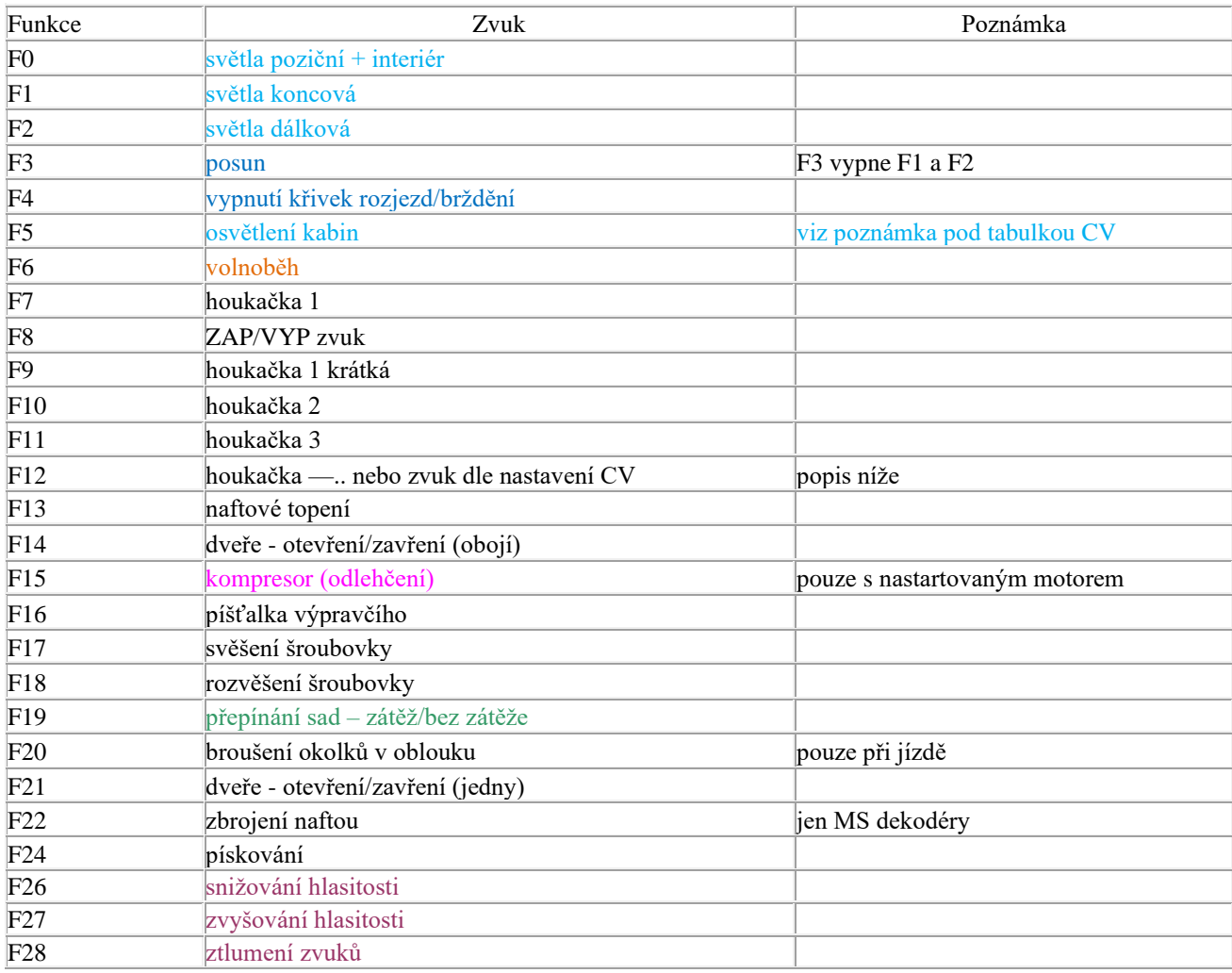

Zvukové sady se přepínají tlačítkem F19. První a výchozí sada – motor při plné zátěži Druhá sada – motor bez zátěže. Rozjezdy a brzdění jsou rychlejší

## **Uživatelská nastavení**

zrychlení CV3, zpomalení CV4, maximální rychlost CV57 a střední rychlost CV6 se dají libovolně měnit. Maximální rychlost je definována v CV57, hodnotu lze snižovat i zvyšovat bez vlivu na zvuky, rozsah zvuků se vždy přizpůsobí. Je-li potřeba výrazně snížit rychlost a s ní oříznout i rozsah zvuků, je možné použít CV5. Výchozí nastavení je 1, resp. 255. **Zvýšení rychlosti je možné pouze přes CV57.** V CV266 je možné změnit nastavení hlasitosti, výchozí hodnota je 64. Pokud např. reproduktor chrastí, je třeba hlasitost snížit.

## **RESET DEKODÉRU**

Naprogramováním CV8=8 dojde uvedení všech CV použitých v projektu do původního stavu. Naprogramování CV8=0 vrátí hodnoty všech CV do výrobního stavu dekodéru.Hodnoty důležitých CV jsou pro jistotu uvedeny v tabulce níže. Na zvuková CV nemá reset vliv

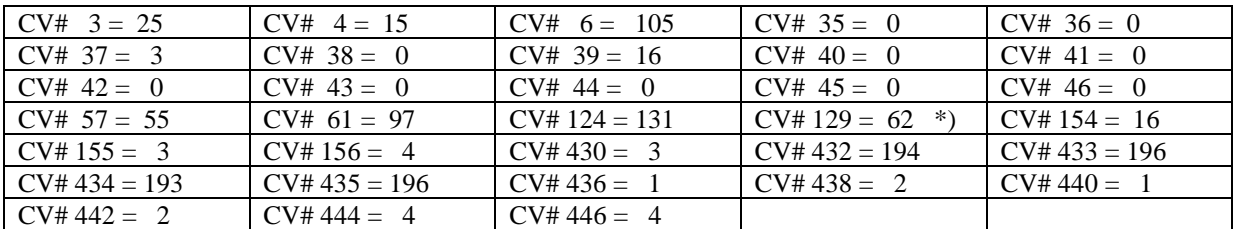

\*) stanoviště aktivní pouze v jednom směru, zhasínání rozjezdem. Jelikož svítí obě stanoviště současně, je vhodné diodu zadního stanoviště zatemnit nebo přerušit napájení.

## **DALŠÍ FUNKCE**

## **Zvuky na pozici F12**

Na této pozici je nastaven zvuk houkačky "povolte brzdy úplně. Změnou hodnoty v CV546

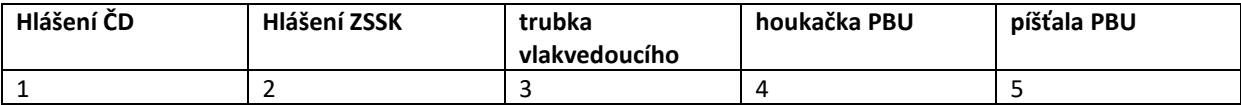

## **F6 – tlačítko výkonu**

U většiny zvukových projektů je nastaveno jako "plný výkon", při zapnutí jdou zvuky motoru na úroveň plného výkonu bez ohledu na rychlost jízdy nebo stání. Při vypnutí "spadnou" na úroveň aktuálně navoleného stupně. Příklad použití – pomalý rozjezd těžkého vlaku

U tohoto projektu je nastaven zvuk volnoběhu. Příklad použití – jízda z kopce

## **F19 – přepínání zvukových sad**

První a výchozí sada obsahuje zvuky motoru při zátěži, druhá bez zátěže. U tohoto projektu se liší především zvuky řazení a zvuk motoru v otáčkách.

- První a výchozí sada motor při zátěži, "tvrdé" řazení stupňů, vysoké otáčky motoru
- Druhá sada motor bez zátěže, jemnější řazení stupňů, nižší otáčky motoru

Sady se dají přepínat při stání

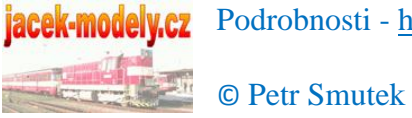

jacek-modely.cz Podrobnosti - [http://jacek-modely.cz](http://jacek-modely.cz/)